УДК 004.9:551.46

Д. В. Моисеев, Г. Н. Духно

# Разработка тематических разделов "Экология и природопользование", "Морская биология", "Загрязнение" Электронного морского атласа ЕСИМО по арктическим морям Российской Федерации

D. V. Moiseev, G. N. Dukhno

# Development of thematic sections of the "Ecology and management of natural resources", "Marine biology", "Pollution" of the Electronic Marine Atlas ESIMO on the Arctic seas of the Russian Federation

Аннотация. Кратко описана история появления и назначение Электронного морского атласа Единой государственной системы информации о Мировом океане (ЕСИМО). Представлены информационные источники, используемые для построения тематических слоев. Рассмотрена методика обработки данных для атласа. Представлены основные результаты работ и примеры действующего атласа.

Abstract. The paper briefly describes the history of appearance and purpose of the Electronic Marine Atlas ESIMO. The information sources used to build the thematic layers have been introduced. The methodology of data processing for the Atlas has been considered. Main results of the work and examples of the existing atlas have been presented.

Ключевые слова: ЕСИМО, морской атлас, ГИС, тематические разделы, векторные данные, растровые данные, метаданные, табличные данные.

Key words: ESIMO, marine atlas, GIS, topics, vector data, raster data, metadata, tabular data.

### Введение

За более чем вековую историю океанографических инструментальных наблюдений в Мировом океане различными странами и исследователями накоплен большой объем натурных данных о компонентах морских экосистем, выявлены многие закономерности их функционирования и взаимодействия.

Современные информационные технологии сбора и обработки данных, такие как географические информационные системы (ГИС) и WEB-технологии, позволяют эту информацию структурировать, собрать в единую систему, предоставить к ней доступ широкому кругу пользователей.

С 1999 г. в рамках Федеральной целевой программы "Мировой океан" создается Единая государственная система информации о Мировом океане (ЕСИМО) (http://www.esimo.ru/). Цель программы заключается в консолидации разнообразных данных об обстановке в Мировом океане, используемых в ведомственных информационных системах, а также оперативное предоставление этой информации различным группам пользователей. В реализации подпрограммы ЕСИМО принимают участие более 30 организаций из 10 министерств и ведомств России. Координатором работ по интеграции информационных систем и ресурсов ЕСИМО выступает Федеральная служба по гидрометеорологии и мониторингу окружающей среды.

В настоящее время ЕСИМО – это сложный комплекс развивающихся программно-технологических средств, позволяющий работать с электронными картами и комплексными базами данных, а также решать различные прикладные задачи, связанные с природной средой исследуемого региона или акватории, с использованием математических моделей и методов.

Аналогов действующих систем, адекватных установленным целям и задачам ЕСИМО, не существует. В России и зарубежных странах преобладают специализированные формы информационного обслуживания, центры готовят и предоставляют ту или иную прогностическую, диагностическую и климатическую информацию о состоянии морской среды и морской деятельности. Однако в последние годы отмечается активизация разработок в области интеграции разнообразных информационных ресурсов и их скоординированного использования для решения комплексных задач.

Одно из основных направлений в ЕСИМО – разработка разного рода электронных справочных пособий (ЭСП), в том числе и по морской природной среде [1; 3], опубликованных в Интернете.

Среди них выделяется динамически формируемое режимно-справочное пособие по морской природной среде в виде Электронного морского атласа (ЭМА) "Климат морей России и ключевых районов Мирового океана" [2; 6]. ЭМА доступен пользователям на официальном портале ЕСИМО (URL: http://www.esimo.ru/srbd\_data/index.jsp). Его разделы разрабатываются на основе исходных отечественных

и зарубежных данных гидрометеорологических наблюдений, накопленных в Государственном фонде ГУ "Всероссийский научно-исследовательский институт гидрометеорологической информации" (ВНИИГМИ-МЦД) за многолетний временной период, а также материалов, полученных в рамках выполнения работ по созданию ЕСИМО за 1999–2009 гг. [3; 5].

В 2011 г. Мурманский морской биологический институт (ММБИ) на конкурсной основе получил возможность принять участие в разработке разделов ЭМА ЕСИМО [4] по тематическим разделам "Морская биология" по морям России, "Экология и природопользование", "Морская биология", "Гидродинамика", "Загрязнение" Баренцева, Белого и Азовского морей. В 2013 г. участие ММБИ КНЦ РАН в проекте ЕСИМО получило продолжение в виде работ по созданию тематического раздела "Загрязнение морских вод" ЭМА по арктическим морям Российской Федерации.

Целью данной научно-исследовательской и опытно-конструкторской работы стала разработка тематических разделов "Экология и природопользование", "Морская биология" и "Загрязнение" для нескольких морей Российской Федерации, "Загрязнение морских вод" по арктическим морям Российской Федерации Электронного морского атласа ЕСИМО, разрабатываемого в рамках Федеральной целевой программы "Мировой океан".

### Материалы

Основу НИОКР представляло применение ГИС-технологий в разработке проектов, содержащих и визуализирующих пространственные данные по разрабатываемым тематическим разделам ЭМА. При этом гранулирование, или разбиение пространственных данных проводится по схеме: один ГИС-проект – это полный комплект тематических электронных слоев по одному морю.

В качестве картографической основы при разработке соответствующих ГИС-проектов использовалась Электронная картографическая основа (ЭКО) ЕСИМО масштаба 1 : 500 000 (рис. 1) в соответствии с общесистемными требованиями [5; 6; 8; 11], а в качестве ГИС – специализированное программное обеспечение ArcGIS Desktop (ESRI, США).

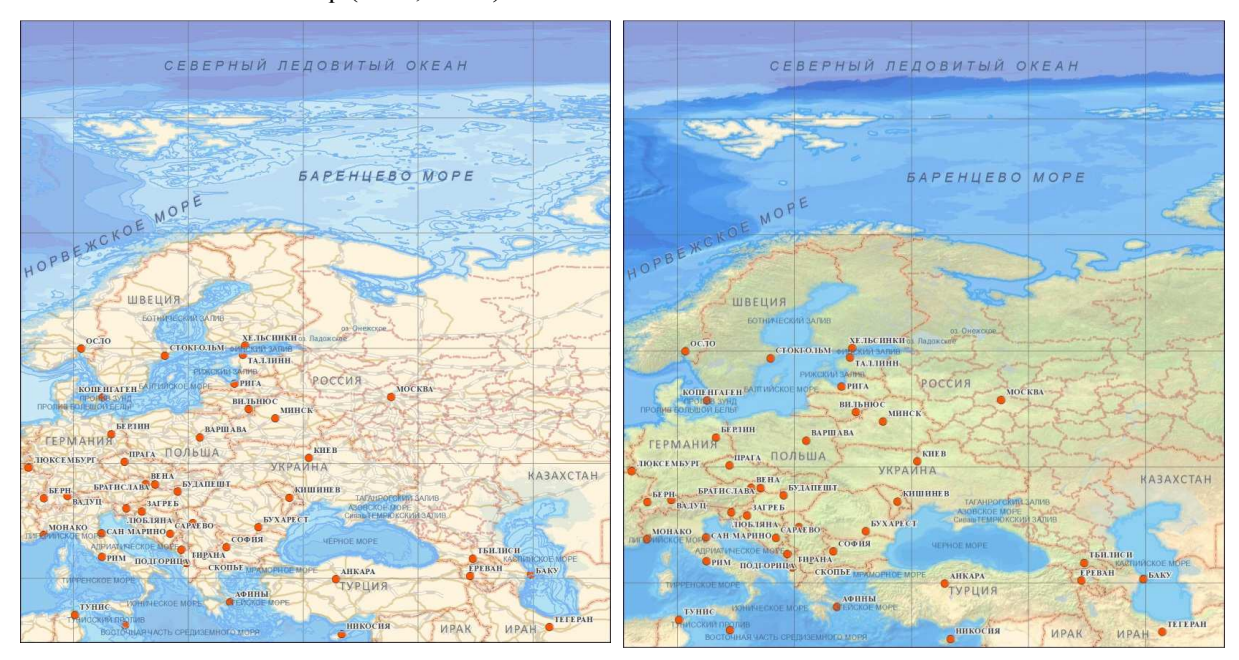

Рис. 1. Фрагменты и варианты отображения Электронной картографической основы (ЭКО) ЕСИМО. Масштаб 1 : 500 000

Для визуализации данных по разделам ЭМА и создания электронных слоев помимо стандартных условных знаков, поставляемых Центром методического и информационно-технологического сопровождения ЕСИМО, на каждом этапе работы нами разрабатывались библиотеки стилей, согласно "Методическим материалам по подготовке и представлению тематических пространственных данных ЕСИМО" [5; 8].

Источниками данных при разработке ГИС-проектов послужили публикации по тематике разделов ЭМА, базы геоданных исполнителей [2; 7–9; 18], оригинальные карты, составленные сотрудниками организаций по данным многолетних морских и наземных (прибрежных) экспедиционных исследований [10–12; 16], различные Интернет-источники [1; 12–23].

Пространственные данные направлялись в Центр методического и информационно-технологического сопровождения ЕСИМО и во ВНИИГМИ-МЦД в виде набора файлов.

### Методы

Как упоминалось выше, для работы над проектами использовалось ПО ArcGis 9.3 и дополнительные модули к нему. Процесс создания каждого проекта можно представить в виде следующих этапов:

1. Организация структуры каталогов будущего проекта.

- 2. Создание проекта.
- 3. Подготовка данных.
- 4. Импорт данных в проект.
- 5. Визуальная доработка и подгонка данных в проекте (в том числе выбор символов и обозначений).
- 6. Создание и редактирование атрибутивной таблицы для каждого слоя проекта.
- 7. Создание и редактирование метаданных для слоев и самого проекта.
- 8. Экспорт данных проекта в файл слоя "lyr".
- 9. Окончательная проверка проекта и создание архива.
- Ниже рассмотрим каждый из этапов более подробно.

1. Организация структуры каталогов имеет важное значение для последующей работы над проектом. Ввиду большого количества данных и для более удобной и быстрой навигации и поиска необходимой информации структура должна быть простой и одинаковой для всех проектов. Структуру можно сделать так, как удобно пользователю, но есть условия, которые необходимо соблюсти обязательно. В структуре нельзя использовать кириллические шрифты и пробелы. Пробелы необходимо заменять нижним подчеркиванием. Также важным условием является отсутствие большой "вложенности" каталогов, максимум – 3-4 уровня. Работу над проектом лучше производить в корневом каталоге жесткого диска.

2. Новый проект создается в AcrMap проект в картографической проекции WGS84. Для последующей корректной работы нужно задать свойства проекта. Необходимо заполнить все поля и обязательно нужно поставить галочку возле "хранить относительные пути к источникам данных". Далее в проект добавляется слой из геобазы данных EKO\_3 (Электронная картографическая основа (ЭКО) ЕСИМО). При помощи инструмента X-tools извлекается необходимая область карты для работы. Иногда бывает возможным извлечь необходимую область без использования дополнительных инструментов. Согласно требованиям нам не нужны все слои из картографической основы, поэтому используются только контуры государств или необходимых морских акваторий.

3. Подготовка данных является весьма трудоемким процессом. Обычно тематические данные были представлены в самых разнообразных форматах: от файлов AutoCAD до простых карт на бумаге. Соответственно, в зависимости от исходного формата преобразование данных в стандартный шейп-файл производилось различными способами:

а) при помощи инструментария toolbox;

б) при помощи утилиты X-Tools pro;

в) посредством оцифровки карт, представленных на бумажных носителях;

г) созданием новых данных по текстовым описаниям или предоставленным табличным данным.

Способы создания данных не являются уникальными, однако в процессе работы возникали непредвиденные ситуации, которые решались зачастую нетривиальными методами и при помощи сторонних утилит.

Импорт готовых данных в проект – это стандартная операция для ArcGis. Для каталогизации и работы с геоданными используется ArcCatalog, приложение входящее в комплект ArcGIS Desktop. Импорт производится методом "drag and drop".

Визуальная доработка и подгонка данных в проекте производится в соответствии с общесистемными требованиями ЕСИМО [5; 6; 8; 11]. Доработка включает в себя подбор символов, их редактирование и сохранение. Также сюда входит работа со стилями карты. Данные операции выполняются стандартными средствами AcrMap. По завершении работы с символами и стилями карты необходимо экспортировать стили проекта и сохранить символы. Экспорт стилей производится стандартным менеджером стилей. Символы карты сохраняются при создании слоев lyr.

4. Для создания и редактирования атрибутивной таблицы для каждого слоя проекта использовалась общая система классификации. Главной идеологией ЭМА ЕСИМО является унификация и кодификация поставляемых данных, поэтому для создания электронных слоев, включая идентификацию объектов и атрибутивных данных, были использованы доступные общесистемные коды и классификаторы, а при их отсутствии – временные коды и классификаторы, разработанные сотрудниками ММБИ КНЦ РАН.

Основное требование при создании (или редактировании) объектов в электронных слоях ГИС-проектов – заполнение атрибутов значениями. При этом не все значения в атрибутах могут быть заполнены произвольным образом. Один из атрибутов должен хранить информацию о типе объекта или его код (из общей системы классификации объектов ЕСИМО). Поэтому в схеме базы данных (БД) заранее закладывается информация о возможном перечне различных типов объектов этого слоя, т. е. проводится классификация объектов, которая предполагает возможность их поиска. Кроме того, при отображении объектов в ГИС значение (код), приписанное каждому объекту, используется для выбора того или иного образца картографического знака для его визуализации. Это поле с кодом объекта в дальнейшем может быть использовано при загрузке в объектную модель данных базы геоданных (БГД) как поле подтипа.

В основу структуры кодификатора положено деление объектов на тематические группировки по идеологии создания ЕСИМО. Тематическую группировку составляют наборы классов объектов. Каждый набор формирует объекты, у которых первая позиция пятизначного кода одинакова. Внутри набора объекты группируются в классы согласно их тематическому содержанию и в зависимости от формы пространственной локализации объекта. Предлагаемая модель подразумевает, что сущности реального мира могут быть формализованы конечным числом классов.

Поле с кодом объекта – CODE – символьное вида "P11xx\_xx" (рис. 2) должно быть обязательно заполнено для каждого объекта слоя (т. е. для каждой записи в таблице атрибутов) [9; 22].

Для пространственной визуализации данных необходимо наличие полей, являющихся широтой и долготой станции или конкретной точки. Количество качественных атрибутов, в принципе, неограничено. Однако кодировка тематической информации должна строго соответствовать кодификатору ЕСИМО при его наличии в рубрикаторе. Пример структуры атрибутивной таблицы представлен на рис. 2.

Редактирование атрибутивной таблицы не всегда возможно сделать средствами ArcGis, поэтому приходится прибегать к использованию сторонних программ, таких как MS Excel 2003 (в версиях MS Office 2007 и выше удалена поддержка формата DBASE) или Open Office / LibreOffice.

| Концентр.вещества, климат, 1997-2005, дно, точки |          |         |          |          |          |          |          |          |                |             |
|--------------------------------------------------|----------|---------|----------|----------|----------|----------|----------|----------|----------------|-------------|
| <b>FID</b>                                       | Shape    | DEPTH M | P1195_00 | P1196 00 | P1198_00 | P1193 00 | P1199 00 | P1192 00 | P1194_00       | <b>YEAR</b> |
|                                                  | 2 Точка  | 120     | 64       | 90       | 36       | 530      | 120      | 47000    | 110            | 1997        |
|                                                  | 3 Точка  | 140     | 34       | 54       | 22       | 440      | 89       | 35000    | 74             | 1997        |
| 4                                                | Точка    | 180     | 40       | 66       | 29       | 600      | 110      | 43000    | 99             | 1997        |
|                                                  | 5 Точка  | 270     | 9.9      | 24.6     | 7.8      | 156.8    | 23.8     | 15484    | $\Omega$       | 2002        |
|                                                  | 6 Точка  | 270     | 16       | 47.5     | 9.2      | 286.4    | 24.3     | 24795    | $\bf{0}$       | 2002        |
|                                                  | Точка    | 230     | 15.2     | 35.8     | 5.2      | 239.2    | 20.9     | 20537    | 0              | 2002        |
|                                                  | 8 Точка  | 81      | 10.5     | 21.5     | 12.2     | 161.9    | 18.2     | 11416    | $\overline{0}$ | 2002        |
| 9                                                | Точка    | 80      | 7.3      | 20.7     | 5.3      | 137.2    | 22.8     | 16916    | $\Omega$       | 2002        |
|                                                  | 10 Точка | 120     | 8.9      | 15.7     | 3.5      | 157.1    | 16.8     | 16379    | $\Omega$       | 2002        |
|                                                  | 11 Точка | 361     | 24.92    | 39.42    | 17.09    | 482.1    | 38.11    | 59929    | 77.43          | 2003        |
|                                                  | 12 Точка | 311     | 19.4     | 34.23    | 14.2     | 486.3    | 32.47    | 42616    | 70.9           | 2003        |
|                                                  | 13 Точка | 341     | 32.56    | 47.31    | 15.03    | 390.5    | 37.95    | 48971    | 81.01          | 2003        |
|                                                  | 14 Точка | 360     | 23.6     | 40.67    | 9.48     | 178.3    | 47.94    | 35236    | 78.84          | 2003        |
|                                                  | 15 Точка | 320     | 18.35    | 37.25    | 13.34    | 288.8    | 32.6     | 38426    | 75.3           | 2003        |
|                                                  | 16 Точка | 348     | 20.94    | 40.21    | 12.26    | 162.5    | 43.15    | 34996    | 75.3           | 2003        |
| 17                                               | Точка    | 322     | 22.15    | 37.15    | 15.49    | 155.1    | 49.46    | 34205    | 76.27          | 2003        |
|                                                  | 18 Точка | 298     | 24.86    | 44.26    | 13.57    | 197.5    | 36.42    | 38494    | 77.89          | 2003        |
|                                                  | 19 Точка | 304     | 23.18    | 37,99    | 13.66    | 191.9    | 45.81    | 29153    | 80.85          | 2003        |
|                                                  | 20 Точка | 256     | 22.35    | 37.5     | 7.53     | 174.6    | 46.71    | 32095    | 73.42          | 2003        |
|                                                  | 21 Точка | 238     | 22.11    | 38.07    | 16.27    | 347.2    | 38.71    | 40901    | 83.67          | 2003        |
|                                                  | 22 Точка | 277     | 28.25    | 47.34    | 14.04    | 322.4    | 45.19    | 34175    | 76.1           | 2003        |
|                                                  | 23 Точка | 263     | 19.82    | 33.61    | 18.1     | 334      | 32.63    | 30797    | 66.62          | 2003        |
|                                                  | 24 Точка | 226     | 1.18     | 3.33     | 2.61     | 41.6     | 6.91     | 3029     | 5.16           | 2003        |
|                                                  | 25 Точка | 233     | 16.79    | 30.4     | 15.34    | 207.4    | 31.38    | 27099    | 63.17          | 2003        |

Рис. 2. Атрибутивная таблица. Загрязнение Баренцева моря, концентрация загрязняющего вещества в донном осадке, 1997–2005 гг.

### 5. Создание и редактирование метаданных для слоев и самого проекта

В соответствии с документом "Технические спецификации подготовки, обмена и распространения пространственной информации в распределенной среде ЕСИМО (Инструкция по подготовке метаданных в стандарте ИСО 19139, версия 1.0.0 от 15.06.2010)", при поставке следует сопровождать пространственные данные метаданными, заполненными по международному стандарту ISO 19139. Для этого следует использовать стиль отображения метаданных ISO 19139.

После завершения создания шейп-файла (этап 3) метаданные сразу могут быть созданы и приписаны к нему. Метаданные о пространственном слое – это описание всех пространственных и атрибутивных характеристик шейп-файла, а также общее описание тематического слоя и все дополнительные сведения об источнике пространственных данных – масштаб, проекция, источники карты, авторы, даты создания, оцифровки, обновления и другая имеющаяся информация. В результате создается файл в формате XML с именем шейп-файла и расширением .SHP.XML.

Метафайл можно отредактировать в ArcCatalog. Для этого нужно выбрать в дереве каталога ArcCatalog этот шейп-файл и в правой части окна ArcCatalog выбрать закладку Метаданные. Далее выбрать инструмент "Редактировать метаданные". Данные заполняются согласно [6; 11].

6. Экспорт данных проекта в файл слоя "lyr".

После создания всех образцов картографических знаков, необходимых для отображения условных обозначений каждого из тематических слоев, следует сохранить всю информацию по этому слою в файл слоя (<Имя\_шейп-файла>.LYR). Сделать это можно в ArcMap в таблице содержания, встав на слой, источником которого является нужный шейп-файл, и открыв правой кнопкой мыши контекстное меню, выбрать пункт "Сохранить как файл слоя".

Создавать файл слоя следует после проведения всех настроек этого слоя в ArcMap, т. е. названия, легенды, диапазона масштабов отображения и пр. Причем одним из преимуществ при просмотре в ArcCatalog не источника, а его файла слоя будет отображение объектов слоя с соответствующими условными обозначениями, а не единым символом, как это делается в ArcCatalog.

7. Окончательная проверка проекта включает в себя: визуальный обзор; корректность расположения всех данных в структуре проекта; проверку атрибутивных данных; правильность и полноту заполнения метаданных; наличие файлов слоев. После проверки проекты упаковывались в самый распространенный архив zip. и загружались на ftp сервер ЕСИМО для дальнейшей обработки данных сотрудниками ВНИИГМИ-МЦД.

#### Результаты

1. В результате нескольких этапов НИОКР за 2011–2013 гг. были разработаны перечни информационных ресурсов системы распределенных баз данных (СРБД) ЕСИМО. В соответствии с общесистемными требованиями [5; 6; 8; 11; 23] подготовлено несколько ГИС-проектов по соответствующим тематическим разделам ЭМА.

Данные проекты включают пространственные данные различной геометрии и атрибутивной наполненности следующего содержания:

По тематическому разделу "Морская биология" для Баренцева, Белого, Балтийского морей:

- − акватория российского рыбного промысла;
- − ареал распространения и статистические данные по камчатскому крабу;
- − ареал распространения краба-стригуна;
- видовое разнообразие птиц, места их обитания и пути миграций;
- − границы рыбопромысловых районов и квадратов;
- − донные сообщества (бентос);
- − зоопланктон;
- картирование экосистем;
- колонии морских птиц, тюлени, киты;
- морские водоросли и травы;
- проникновение южно-бореальных и бореальных видов рыб в воды Баренцева моря;
- пути миграций атлантической трески и распределение промысловых скоплений трески;
- районирование бентосных сообществ;
- − районирование ихтиофауны;
- − районирование морских водорослей и трав;
- − фитопланктон;
- характеристики зоопланктона (биомасса и численность);
- − характеристики фитопланктона (биомасса и численность);
- характеристики хлорофилла а и первичной продукции.

По тематическому разделу "Экология и природопользование" для Баренцева, Белого морей:

- − буровые платформы;
- − геоморфологические элементы шельфа и геоморфологические процессы в береговой зоне;
- − донные отложения.
- − места захоронения взрывоопасных и военных материалов;
- месторождения углеводородов;
- − морские и речные порты;
- − основные маршруты плавания по трассе Севморпути;
- − особо охраняемые природные территории и объекты;
- − проектируемые и действующие нефтеналивные терминалы;
- − проектируемые и действующие трубопроводы;

− районы воздействия тралового промысла на биоценозы морского дна;

− районы дноуглубительных работ;

− рекреационный потенциал;

− сейсмическая активность;

− экологическая (интегральная) уязвимость акваторий к антропогенному воздействию.

По тематическому разделу "Загрязнение" для Баренцева, Белого морей:

− концентрации антропогенных радионуклидов и химических загрязнителей в воде, донном осадке и биоте;

− последствия катастрофы нефтеналивных судов в Керченском проливе в ноябре 2007 г.;

− распределение наиболее распространенных химических загрязнителей в тканях морских гидробионтов;

− распределение тяжелых металлов, нефтепродуктов, алифатических углеводородов и ПАУ, пестицидов, полихорбифенилов в верхнем слое воды и донного осадка;

− содержание радионуклидов в воде, донных отложениях, в рыбах;

− содержание радионуклидов в почве, лишайниках;

− уровни и основные направления движения радионуклидов.

По тематическому разделу "Загрязнение морских вод" для Карского, Лаптевых, Восточно-Сибирскому, Чукотскому морям:

− распределение тяжелых металлов, нефтепродуктов, алифатических углеводородов и ПАУ, пестицидов, полихорбифенилов в верхнем слое воды и донного осадка;

− распределение наиболее распространенных химических загрязнителей в тканях морских гидробионтов;

− уровни и основные направления движения радионуклидов;

− содержание радионуклидов в воде, донных отложениях, в рыбах;

− содержание радионуклидов в почве, лишайниках.

ГИС-проекты включают пространственные данные (ПД) по следующим географическим районам – Балтийское, Белое, Баренцево моря. Форматы представления данных – шейп-файлы с геопривязкой по датуму WGS84. Точность ПД соответствует исходному масштабу источников.

В соответствии с требованиями по комплектации пространственных данных ЕСИМО все ГИС-слои подготовлены в форматах шейп-файлов. Рабочие проекты подготовлены в формате mxd.

По тематическому разделу "Морская биология" были подготовлены проекты, представленные на рис. 3.

По тематическому разделу "Загрязнение" для Баренцева был подготовлен проект, представленный на рис. 4.

По тематическому разделу "Загрязнение морских вод" по арктическим морям Российской Федерации было подготовлено несколько проектов, часть из них представлена на рис. 5 и 6.

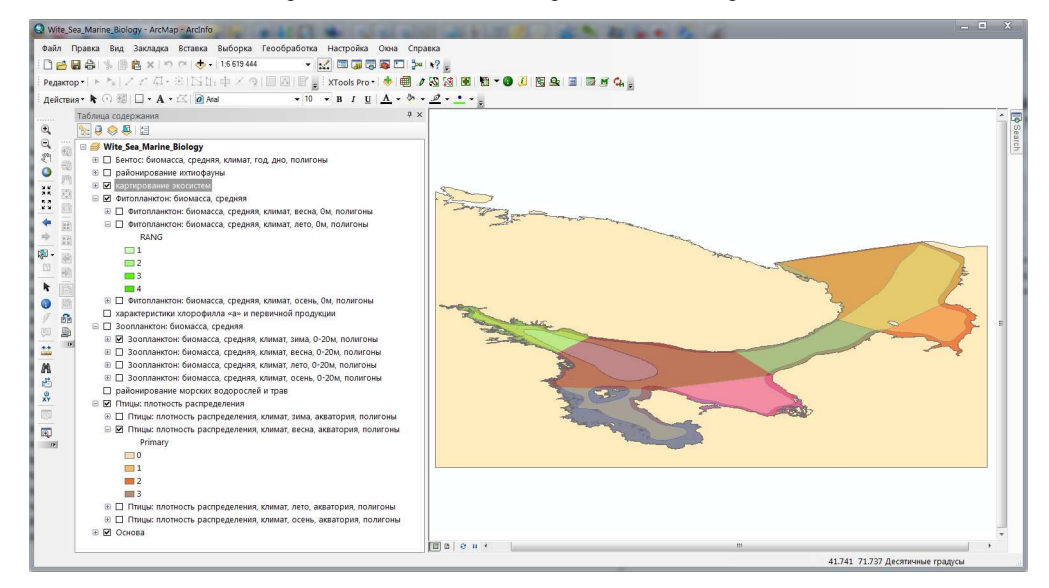

Рис. 3. ГИС-проект White\_Sea\_Marine\_Biology.mxd по разделу ЭМА ЕСИМО "Морская биология" Белого моря

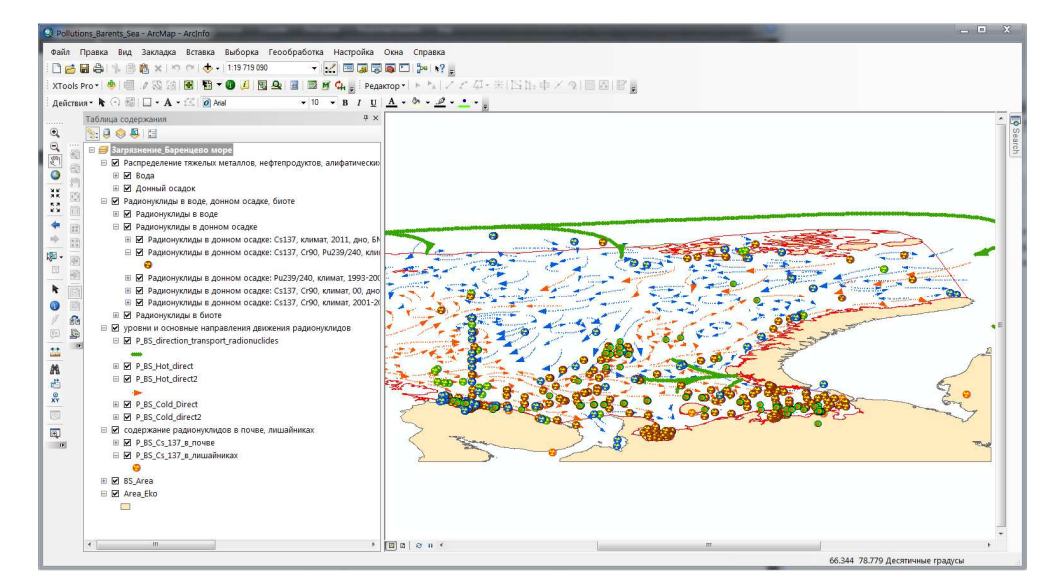

Рис. 4. ГИС-проект Pollutions\_Barents\_Sea.mxd по разделу ЭМА ЕСИМО "Загрязнение"

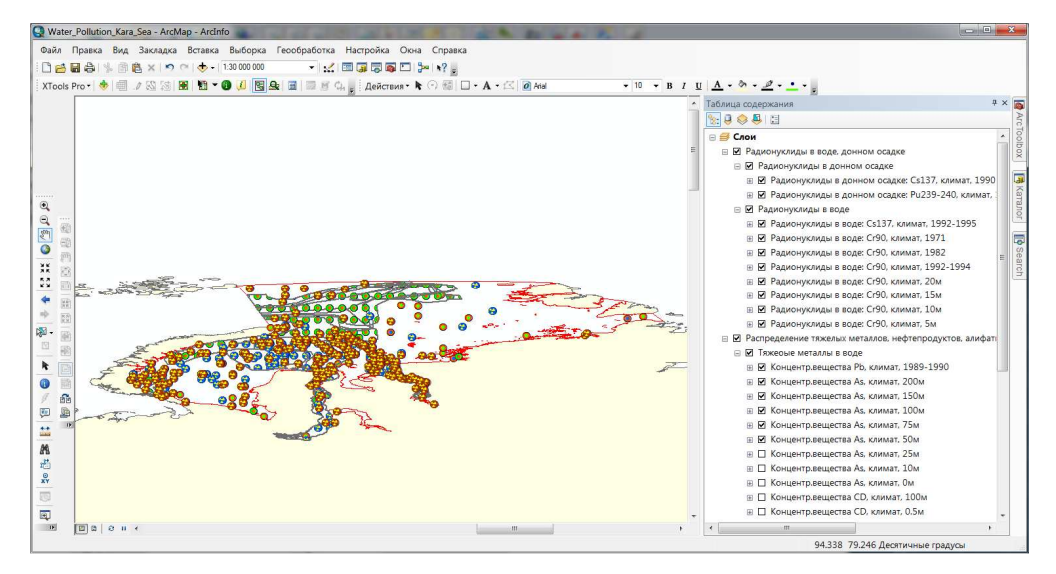

Рис. 5. ГИС-проект Water\_Pollution\_Kara\_Sea.mxd по разделу ЭМА ЕСИМО "Загрязнение морских вод"

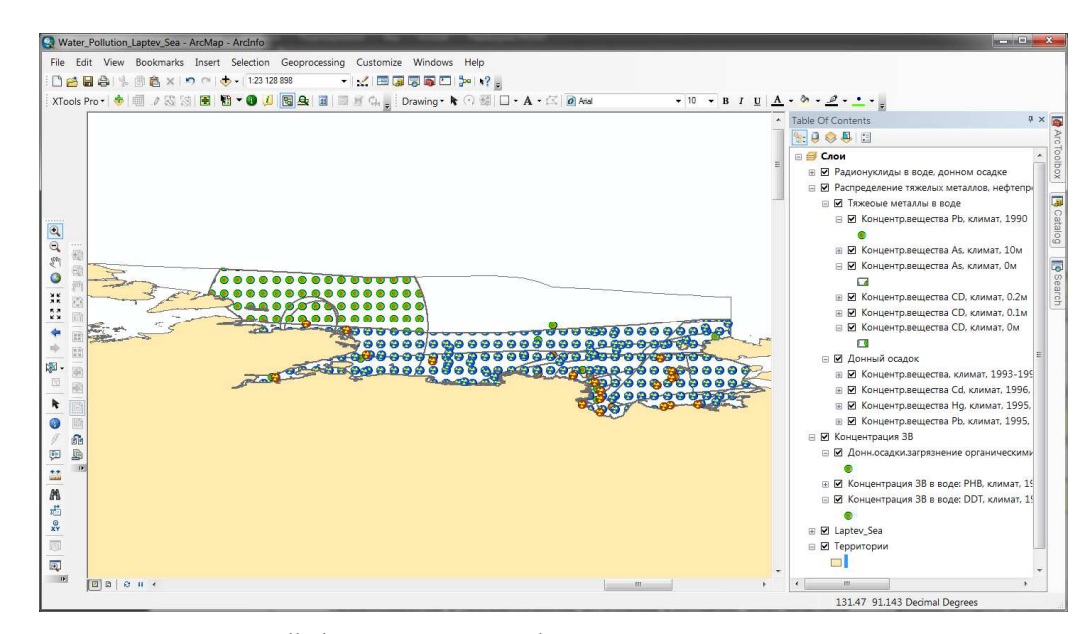

Рис. 6. ГИС-проект Water\_Pollution\_Laptev\_Sea.mxd по разделу ЭМА ЕСИМО "Загрязнение морских вод"

### Заключение

Океанографические и гидробиологические исследования в российских морях проводятся с начала XIX в. За это время накоплен огромный объем натурных данных обо всех компонентах морских экосистем. В настоящее время эта информация не структурирована, большая ее часть не доступна пользователям. Новые информационные технологии сбора и обработки данных, такие как географические информационные системы (ГИС), создают предпосылки для успешного решения этих проблем.

В результате проделанной работы было проанализировано и отобрано большое количество материала по соответствующим тематическим разделам. Информация в растровом формате и с бумажных носителей приведена к векторным стандартам ЭМА ЕСИМО, имеющиеся у исполнителей пространственные данные подготовлены к поставке в соответствии с общесистемными требованиями ЭМА [5; 6; 8; 11]. Все работы проводились согласно главной идеологии ЭМА ЕСИМО, которой является унификация и кодификация поставляемых данных.

К концу 2013 г. завершена разработка 17 ГИС-проектов по Балтийскому, Белому, Баренцеву, Карскому, Лаптевых, Чукотскому, Восточно-Сибирскому морям по разделам "Экология и природопользование", "Морская биология", "Загрязнение", "Загрязнение морских вод" по арктическим морям Российской Федерации. Проекты содержат более 200 тематических слоев.

Работы в рамках НИОКР не только позволили наполнить ЭМА ЕСИМО новым содержанием, но и способствовали совершенствованию методик создания данных тематических разделов. В дальнейшем в ЭМА ЕСИМО будет включена новая информация, предназначенная для организаций и лиц, осуществляющих изучение и использование ресурсов Мирового океана и контроль за его состоянием.

Работа выполнена в рамках государственных контрактов № 21/2011, № 22/2011, № 10/2013 на выполнение научно-исследовательских и опытно-конструкторских работ для государственных нужд в рамках проекта № 2 ГУ "ВНИИГМИ-МЦД" реализации подпрограммы "Создание единой государственной системы информации об обстановке в Мировом океане" федеральной целевой программы "Мировой океан" в 2011–2013 гг.

#### Библиографический список

1. Баталкина С. А., Белинских А. Л., Воронцов А. А. Применение ГИС-технологий для автоматизированного получения режимно-справочных данных о морской природной среде // Труды ВНИИГМИ-МЦД. 2003. Вып. 170. С. 214–221.

2. Электронный Морской Атлас – Web-интеграция пространственных ресурсов ЕСИМО / А. А. Воронцов, Е. В. Смирнова, Н. Я. Лебедева, Н. Н. Лебедев, М. П. Немынов, Л. М. Гореликова, Е. М. Нужденова // ArcReview. 2011. № 1 (56). URL: http://www.dataplus.ru/Arcrev/Number\_56/10\_See.html.

3. Создание электронных справочных пособий с помощью технологий единой государственной системы информации об обстановке в Мировом океане для научной и практической деятельности / А. А. Воронцов, С. А. Олейников, С. А. Баталкина, Г. И. Нефедова // Труды ВНИИГМИ-МЦД. 2010. Вып. 174.

4. Создание тематических разделов "Экология и природопользование", "Морская биология", "Гидродинамика" и "Загрязнение" электронного морского атласа ЕСИМО по морям Российской Федерации / С. В. Бердников, Ю. М. Лычагина, Н. А. Яицкая, Д. В. Моисеев, М. С. Громов, Г. Н. Духно, А. А. Дерябин // IV конференция "Геоинформационные технологии и космический мониторинг" (6–8 сентября 2011 г.). Ростов н/Д : Изд-во Южного федер. ун-та, 2011. С. 101–102.

5. Методические материалы (Руководство) по подготовке и представлению тематических пространственных данных в ЕСИМО, версия 1.4 от 10.06.11. М. : ГИСпроект, 2011.

6. Технические спецификации подготовки, обмена и распространения пространственной информации в распределенной среде ЕСИМО : общее описание, версия 1.3.4 от 25.09.2010. Обнинск : ГУ "ВНИИГМИ-МЦД", 2011.

7. Атлас химического и радиоактивного загрязнения Баренцева моря [Электронный ресурс] / ред. Д. Г. Матишов, Г. В. Ильин, Д. В. Моисеев. Мурманск : ММБИ КНЦ РАН, 2003. URL: http://pollution.mmbi.info.

8. Атлас охраны природы Черного и Азовского морей / Г. Г. Матишов, В. В. Польшин, Г. В. Ильин, Е. Ю. Новенко, А. Карагеоргис. СПб. : ГУНиО МО РФ, 2006.

9. Environmental status of the Varanger – Kola coastal area // T. Savinova, J. Carroll, H. Jensen, D. Matishov, G. Iljin, D. Moiseev, S. Dzhenyuk, O. Mokrotovarova (Eds.). Akvaplan-niva Report No APN-414.2127, 2003.

10. Barents Sea biological resources and human impact. Map Scale: 1 : 3 000 000 / G. Matishov, S. Weslawski. Norwegian Polar Inst. Oslo, 1991.

11. Уровни и основные направления переноса радионуклидов в Баренцевом и Карском морях. Масштаб 1 : 4 704 075 / Г. Г. Матишов, Д. Г. Матишов, В. В. Назимов. Рованиеми (Финляндия), 1994.

12. Атлас биологического разнообразия морей и побережий российской Арктики. М. : WWF России, 2011. 64 с. URL: http://wwf.ru/resources/publ/book/500.

13. BASICS – a statistical database for the BSR dealing with environment and natural resources [Электронный ресурс] : статистическая база данных. 12.07.1997. URL: http://www.grida.no/prog/norbal/ basics/index.html.

14. Arctic environmental atlas. K. Crane, J. Lee Galasso (Eds). Office of Naval Research. Naval Research Laboratory. Hunter College, 1999.

15. Baltic Sea region GIS, maps and statistical database: ГИС-ресурс. Август 2006. URL: http://www.grida.no/baltic/index.htm.

16. Baltic Sea alien species database: обновляемый интернет-ресурс. 15.11. 2007. URL: http://www.corpi.ku.lt/nemo/mainnemo.html.

17. Ojaveera E., Kalejs M. On ecosystem-based regions in the Baltic Sea // J. Marine Systems. 2008. V. 74. P. 672–685.

18. Gogina M., Zettler M. L. Diversity and distribution of benthic macrofauna in the Baltic Sea data inventory and its use for species distribution modelling and prediction // J. Sea Research. 2010. V. 64. P. 313−321.

19. ICES CIEM – The International Council for the Exploration of the Sea: международный совет по исследованию моря. URL: http://www.ices.dk/indexfla.asp.

20. Eutrophication assessment of the Baltic Sea protected areas by available data and GIS technologies / S. Ranfta, R. Pescha, W. Schroder, D. Boedekerb, H. Paulomakic, H. Fagerlid // Marine Pollution Bulletin. 2011. V. 63. P. 209–214.

21. Gogina M., Glockzin M., Zettler M. L. Distribution of benthic macrofaunal communities in the western Baltic Sea with regard to near-bottom environmental parameters. 1. Causal analysis // J. Marine Systems. 2010. V. 79. P. 112–123.

22. Технические спецификации подготовки, обмена и распространения пространственной информации в распределенной среде ЕСИМО (Инструкция по подготовке метаданных в стандарте ИСО 19139, версия 1.0.0 от 15.06.2010). Обнинск : ГУ "ВНИИГМИ-МЦД", 2010.

23. Технические спецификации по пространственным данным для усвоения в ЕСИМО : версия 1.3. Обнинск : ГУ "ВНИИГМИ-МЦД", 2010.

## References

1. Batalkina S. A., Belinskih A. L., Vorontsov A. A. Primenenie GIS-tehnologiy dlya avtomatizirovannogo polucheniya rezhimno-spravochnyh dannyh o morskoy prirodnoy srede [Application of GIS-technologies for automated receipt mode reference data on marine natural environment] // Trudy VNIIGMI-MTsD. 2003. Vyp. 170. P. 214–221.

2. Elektronnyi Morskoy Atlas – Web-integratsiya prostranstvennyh resursov ESIMO [Electronic Marine Atlas – Web-integration of spatial resources ESIMO] / A. A. Vorontsov, E. V. Smirnova, N. Ya. Lebedeva, N. N. Lebedev, M. P. Nemynov, L. M. Gorelikova, E. M. Nuzhdenova // ArcReview. 2011. N 1 (56). URL: http://www.dataplus.ru/Arcrev/Number\_56/10\_See.html.

3. Sozdanie elektronnyh spravochnyh posobiy s pomoschyu tehnologiy edinoy gosudarstvennoy sistemy informatsii ob obstanovke v Mirovom okeane dlya nauchnoy i prakticheskoy deyatelnosti [Electronic manuals with a unified state information system on conditions in world ocean for scientific and practical activity] / A. A. Vorontsov, S. A. Oleynikov, S. A. Batalkina, G. I. Nefedova // Trudy VNIIGMI-MTsD. 2010. Vyp. 174.

4. Sozdanie tematicheskih razdelov "Ekologiya i prirodopolzovanie", "Morskaya biologiya", "Gidrodinamika" i "Zagryaznenie" elektronnogo morskogo atlasa ESIMO po moryam Rossiyskoy Federatsii [Creating thematic sections "Ecology and management of natural resources", "Marine biology", "Fluid dynamics" and "Pollution" of electronic maritime Atlas ESIMO on the seas of the Russian Federation] / S. V. Berdnikov, Yu. M. Lychagina, N. A. Yaitskaya, D. V. Moiseev, M. S. Gromov, G. N. Duhno, A. A. Deryabin // IV konferentsiya "Geoinformatsionnye tehnologii i kosmicheskiy monitoring" (6–8 sentyabrya 2011 g.). Rostov n/D : Izd-vo Yuzhnogo feder. un-ta, 2011. P. 101–102.

5. Metodicheskie materialy (Rukovodstvo) po podgotovke i predstavleniyu tematicheskih prostranstvennyh dannyh v ESIMO [Methodic materials (Manual) for preparation and presentation of thematic spatial data in ESIMO], versiya 1.4 ot 10.06.11. M. : GISproekt, 2011.

6. Tehnicheskie spetsifikatsii podgotovki, obmena i rasprostraneniya prostranstvennoy informatsii v raspredelennoy srede ESIMO [Technical specifications of training, exchange and dissemination of spatial information in ESIMO distributed environment]: obschee opisanie, versiya 1.3.4 ot 25.09.2010. Obninsk : GU "VNIIGMI-MTsD", 2011.

7. Atlas himicheskogo i radioaktivnogo zagryazneniya Barentseva morya [Atlas of chemical and radioactive contamination of the Barents Sea] [Elektronnyi resurs] / red. D. G. Matishov, G. V. Il'in, D. V. Moiseev. Murmansk : MMBI KNTs RAN, 2003. URL: http://pollution.mmbi.info.

8. Atlas ohrany prirody Chernogo i Azovskogo morey [Conservation Atlas of the Black and Azov Seas] / G. G. Matishov, V. V. Polshin, G. V. Il'in, E. Yu. Novenko, A. Karageorgis. SPb. : GUNiO MO RF, 2006.

9. Environmental status of the Varanger – Kola coastal area // T. Savinova, J. Carroll, H. Jensen, D. Matishov, G. Iljin, D. Moiseev, S. Dzhenyuk, O. Mokrotovarova (Eds.). Akvaplan-niva Report No APN-414.2127, 2003.

10. Barents Sea biological resources and human impact. Map Scale: 1 : 3 000 000 / G. Matishov, S. Weslawski. Norwegian Polar Inst. Oslo, 1991.

11. Urovni i osnovnye napravleniya perenosa radionuklidov v Barentsevom i Karskom moryah [Levels and the main directions of transferring radionuclides in the Barents and Kara Seas]. Masshtab 1 : 4 704 075 / G. G. Matishov, D. G. Matishov, V. V. Nazimov. Rovaniemi (Finlyandiya), 1994.

12. Atlas biologicheskogo raznoobraziya morey i poberezhiy rossiyskoy Arktiki [Atlas of biodiversity of seas and coastlines of the Russian Arctic]. M. : WWF Rossii, 2011. 64 s. URL: http://wwf.ru/resources/publ/book/500.

13. BASICS – a statistical database for the BSR dealing with environment and natural resources [Elektronnyi resurs] : statisticheskaya baza dannyh. 12.07.1997. URL: http://www.grida.no/prog/norbal/basics/index.htm.

14. Arctic environmental atlas. K. Crane, J. Lee Galasso (Eds). Office of Naval Research. Naval Research Laboratory. Hunter College, 1999.

15. Baltic Sea region GIS, maps and statistical database: GIS-resurs. Avgust 2006. URL: http://www.grida.no/baltic/index.htm.

16. Baltic Sea alien species database: obnovlyaemyi internet-resurs. 15.11. 2007. URL: http://www.corpi.ku.lt/nemo/mainnemo.html.

17. Ojaveera E., Kalejs M. On ecosystem-based regions in the Baltic Sea // J. Marine Systems. 2008. V. 74. P. 672–685.

18. Gogina M., Zettler M. L. Diversity and distribution of benthic macrofauna in the Baltic Sea data inventory and its use for species distribution modelling and prediction // J. Sea Research. 2010. V. 64. P. 313–321.

19. ICES CIEM – The International Council for the Exploration of the Sea: mezhdunarodnyi sovet po issledovaniyu morya. URL: http://www.ices.dk/indexfla.asp.

20. Eutrophication assessment of the Baltic Sea protected areas by available data and GIS technologies / S. Ranfta, R. Pescha, W. Schroder, D. Boedekerb, H. Paulomakic, H. Fagerlid // Marine Pollution Bulletin. 2011. V. 63. P. 209–214.

21. Gogina M., Glockzin M., Zettler M. L. Distribution of benthic macrofaunal communities in the western Baltic Sea with regard to near-bottom environmental parameters. 1. Causal analysis // J. Marine Systems. 2010. V. 79. P. 112–123.

22. Tehnicheskie spetsifikatsii podgotovki, obmena i rasprostraneniya prostranstvennoy informatsii v raspredelennoy srede ESIMO [Technical specifications of training, exchange and dissemination of spatial information in ESIMO distributed environment] (Instruktsiya po podgotovke metadannyh v standarte ISO 19139, versiya 1.0.0 ot 15.06.2010). Obninsk : GU "VNIIGMI-MTsD", 2010.

23. Tehnicheskie spetsifikatsii po prostranstvennym dannym dlya usvoeniya v ESIMO [Technical specifications for spatial data for assimilation in ESIMO]: versiya 1.3. Obninsk : GU "VNIIGMI-MTsD", 2010.

## Сведения об авторах

Моисеев Денис Витальевич – Мурманский морской биологический институт КНЦ РАН, канд. геогр. наук, зам. директора по науке; Мурманский государственный технический университет, кафедра биоэкологии, доцент; e-mail: denis\_moiseev@mmbi.info

Moiseev D. V. – Murmansk Marine Biological Institute KSC RAS, Cand. of Geogr. Sci., Deputy Director; Murmansk State Technical University, Department of Bioecology, Associate Professor; e-mail: denis\_moiseev@mmbi.info

Духно Георгий Никитич – Мурманский морской биологический институт КНЦ РАН, мл. науч. сотрудник; e-mail: Duhno@mmbi.info

Dukhno G. N. – Murmansk Marine Biological Institute KSC RAS, Junior Researcher; e-mail: Duhno@mmbi.info